$<<$ Access VBA  $>$ 

 $<<$  Access VBA  $>>$ 

, tushu007.com

- 13 ISBN 9787500662822
- 10 ISBN 7500662823

出版时间:2005-8

 $1 \quad (2005 \quad 8 \quad 1)$ 

页数:396

PDF

更多资源请访问:http://www.tushu007.com

, tushu007.com

 $<<$ Access VBA  $>$ 

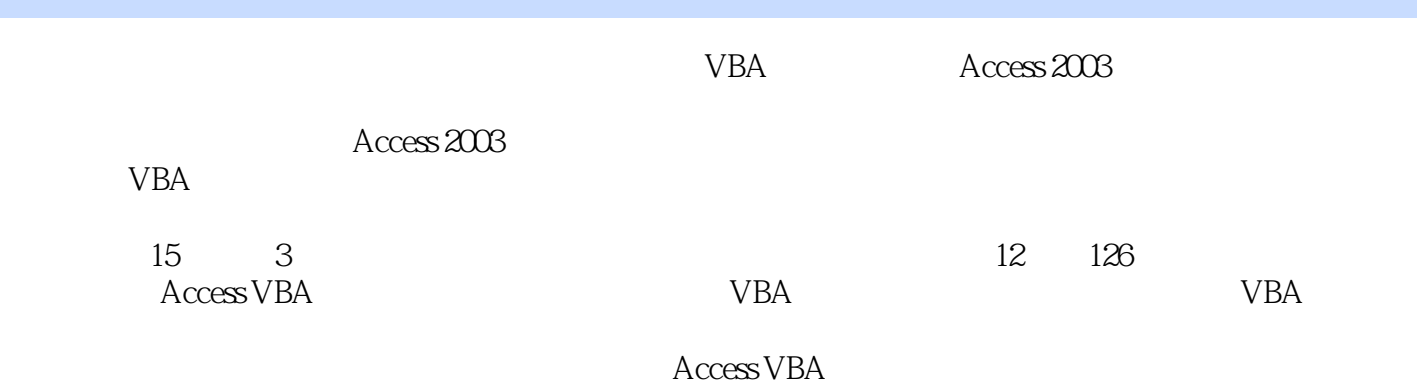

*Page 2*

 $,$  tushu007.com

## $<<$ Access VBA  $>$

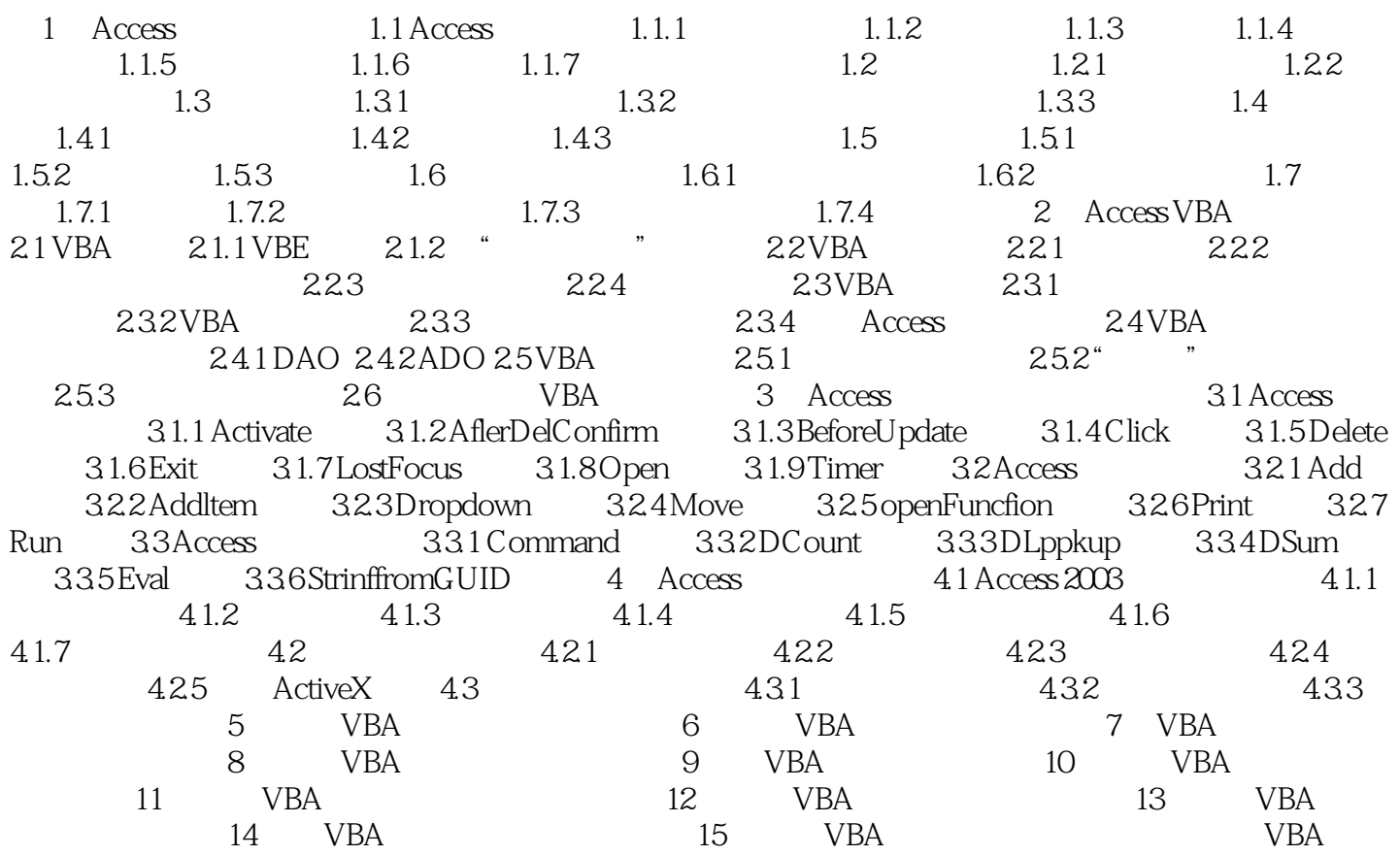

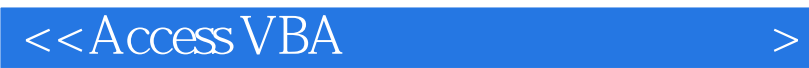

本站所提供下载的PDF图书仅提供预览和简介,请支持正版图书。

更多资源请访问:http://www.tushu007.com

, tushu007.com